# **IBM MQ**

버전 **9.0**

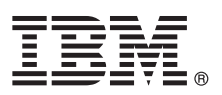

# 빠른 시작 안내서 이 안내서를 사용하여 **IBM MQ** 버전 **9.0**을 시작하십시오**.**

자국어 버전**:** 다른 언어로 된 빠른 시작 안내서가 필요한 경우 빠른 시작 DVD에서 언어별 PDF 파일을 인쇄하십시오.

#### 제품 개요

 $\odot$ 

IBM® MQ는 여러 플랫폼에서 다양한 애플리케이션 및 비즈니스 데이터의 통합을 간소화하고 가속화하는 강력한 메시징 미들웨 어입니다. IBM MQ는 메시징 큐를 통해 메시지 데이터를 송신 및 수신하여 애플리케이션, 시스템, 서비스 및 파일 간에 보증되 고 안전하며 신뢰할 수 있는 정보 교환을 용이하게 하고 비즈니스 애플리케이션의 작성 및 유지보수를 간소화합니다. 엔터프라이 즈 전반의 메시징 요구를 충족하기 위해 광범위한 오퍼링 세트를 포함하는 유니버셜 메시징을 제공하며 사내 구축 환경, 인 클라 우드 환경 및 지원하는 하이브리드 클라우드 배치를 포함한 다양한 환경 범위에 걸쳐 배치할 수 있습니다.

IBM MQ는 MQI(Message Queue Interface), JMS(Java™ Message Service), .NET, IBM MQ Light 및 MQTT 등 다양한 API(Ap plication Programming Interface)를 지원합니다.

## **1** 단계 **1:** 소프트웨어 및 문서 액세스

이 제품 오퍼링은 다음을 포함합니다.

• 영어 및 기타 자국어로 된 빠른 시작 안내서가 들어 있는 빠른 시작 DVD

• 런타임 컴포넌트 및 기타 필수 제품 코드가 들어 있는 각 지원 플랫폼별 DVD

IBM Passport Advantage®에서 제품을 다운로드하는 경우, 자세한 정보는 Passport Advantage 및 Passport [Advantage](http://www.ibm.com/software/passportadvantage/) [Express\(http://www.ibm.com/software/passportadvantage/\)](http://www.ibm.com/software/passportadvantage/) 웹 사이트를 참조하십시오.

모든 IBM MQ 버전의 제품 문서는 <http://www.ibm.com/software/integration/wmq/library/>에 있습니다. 특히 IBM MQ 버전 9.0 제품 문서는 IBM [Knowledge](http://www.ibm.com/support/knowledgecenter/SSFKSJ_9.0.0/com.ibm.mq.helphome.v90.doc/WelcomePagev9r0.htm) Center[\(http://www.ibm.com/support/knowledgecenter/SSFKSJ\\_9.0.0/](http://www.ibm.com/support/knowledgecenter/SSFKSJ_9.0.0/com.ibm.mq.helphome.v90.doc/WelcomePagev9r0.htm) [com.ibm.mq.helphome.v90.doc/WelcomePagev9r0.htm\)](http://www.ibm.com/support/knowledgecenter/SSFKSJ_9.0.0/com.ibm.mq.helphome.v90.doc/WelcomePagev9r0.htm)에서도 사용할 수 있습니다.

서비스 및 지원 정보는 문서에서 제공됩니다.

MQ 탐색기 사용 방법에 대한 정보는 MQ 탐색기나 제품 문서 내에서 액세스할 수 있습니다.

# **2** 단계 **2:** 하드웨어 및 시스템 요구사항 평가

지원되는 모든 플랫폼의 하드웨어 및 소프트웨어 요구사항에 대한 세부사항은 시스템 [요구사항](http://www.ibm.com/software/integration/wmq/requirements/) 웹 페이지 [\(http://www.ibm.com/software/integration/wmq/requirements/\)](http://www.ibm.com/software/integration/wmq/requirements/)를 참조하십시오.

### **3** 단계 **3:** 설치 아키텍처 검토

IBM MQ 아키텍처의 범위는 단일 큐 관리자를 사용하는 단순한 아키텍처에서부터 상호 연결된 큐 관리자의 더 복잡한 네 트워크까지 매우 다양합니다. IBM MQ 아키텍처 계획에 대한 자세한 정보는 제품 문서의 계획 절을 참조하십시오.

추가 정보에 대한 링크는 IBM Knowledge Center[\(http://www.ibm.com/support/knowledgecenter/SSFKSJ/\)](http://www.ibm.com/support/knowledgecenter/SSFKSJ/)의 [IBM](http://www.ibm.com/support/knowledgecenter/SSFKSJ/) MQ 제품 [페이지를](http://www.ibm.com/support/knowledgecenter/SSFKSJ/) 참조하십시오.

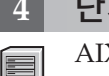

### **4** 단계 **4:** 제품 설치

AIX® , HP-UX, Linux, Solaris, IBM i 또는 Microsoft Windows에서의 IBM MQ용 설치 지시사항과 필요한 하드웨어 및 소프트웨어 구성에 대한 세부사항은 제품 문서의 설치 절을 참조하십시오.

z/OS®에서의 IBM MQ용 설치 지시사항과 필요한 하드웨어 및 소프트웨어 구성에 대한 세부사항은 제품 문서의 *z/OS*용 *IBM MQ* 설치 절을 참조하십시오.

## **5** 단계 **5:** 시작하기

제품 문서의 시나리오 절에 있는 시작하기 시나리오는 Windows에서 IBM MQ를 시작하는 방법에 대해 설명합니다. 이전 에 IBM MQ를 사용해 본 적이 없고 빨리 시작하고 싶은 경우 이 시나리오를 사용하십시오.

다른 시나리오에서는 적절한 태스크 단계를 안내함으로써 제품 기능을 구성 또는 사용하는 데 도움을 줍니다. 이러한 시나 리오에는 관심이 있는 영역에 대해 잘 이해할 수 있도록 다른 컨텐츠에 대한 링크가 들어 있습니다.

#### 자세한 정보

**?**

IBM MQ에 대한 자세한 정보는 다음 자원을 참조하십시오.

#### 제품 **Readme** 파일

제품 Readme 파일(readme.html)이 제품 미디어에 포함되어 있으며 제품 컴포넌트를 설치할 때 설치됩니다. 최신 버전은 제품 [Readme](http://www.ibm.com/support/docview.wss?rs=171&uid=swg27006097) 웹 페이지[\(http://www.ibm.com/support/docview.wss?rs=171&uid=swg27006097\)](http://www.ibm.com/support/docview.wss?rs=171&uid=swg27006097)에서 이 용할 수 있습니다.

#### **IBM** 지원 센터 포털

IBM 지원 센터 포털을 통해 사용할 수 있는 지원 정보에는 다음 자원이 있습니다.

- v [지원](http://www.ibm.com/support/search.wss?q=websphere+mq) 기술 노트[\(http://www.ibm.com/support/search.wss?q=websphere+mq\)](http://www.ibm.com/support/search.wss?q=websphere+mq)
- v 사용 가능한 [다운로드](http://www.ibm.com/support/entry/portal/product/websphere/websphere_mq?productContext=24824631) 및 기타 자원[\(http://www.ibm.com/support/entry/portal/product/websphere/](http://www.ibm.com/support/entry/portal/product/websphere/websphere_mq?productContext=24824631) [websphere\\_mq?productContext=24824631\)](http://www.ibm.com/support/entry/portal/product/websphere/websphere_mq?productContext=24824631)
- v 시스템 [미들웨어](http://www.ibm.com/support/docview.wss?uid=swg21410956#2) 지원 소셜 미디어 채널[\(http://www.ibm.com/support/docview.wss?uid=swg21410956#2](http://www.ibm.com/support/docview.wss?uid=swg21410956#2)

IBM MQ 버전 9.0 Licensed Materials - Property of IBM. © Copyright IBM Corp. 2006, 2016. U.S. Government Users Restricted Rights - Use, duplication or disclosure restricted by GSA ADP<br>Schedule Contract with IBM Corp. IBM, IB [\(www.ibm.com/legal/copytrade.shtml\)](http://www.ibm.com/legal/copytrade.shtml)에 있습니다.

부품 번호: CF4IWML

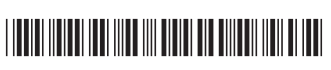